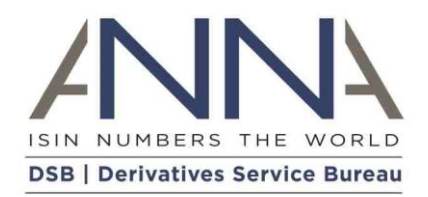

## **Derivatives Service Bureau**

Tenor Calculation Specification

Version 1 : FINAL Jul 2019

# <span id="page-1-0"></span>Preface

Change History

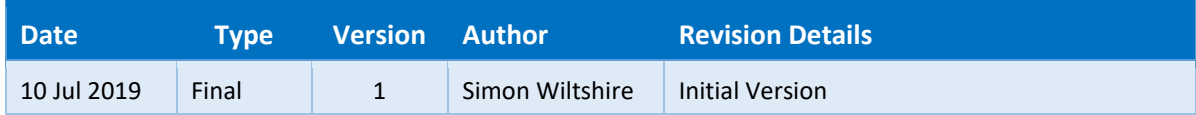

## <span id="page-2-0"></span>1 Executive Summary

- This document aims to provide the reader with a specification of the DSB's implementation of the Tenor Calculation specified by ESMA for use in the reporting of Rates products.
- The document provides a simple breakdown of the calculation method employed by the DSB including Assumptions, Input and Variable Values, Validation, Calculation and Output Values (including Error Messages).
- Any feedback or queries in relation to DSB Change Request process should be directed to [secretariat@ANNA-DSB.com](mailto:secretariat@ANNA-DSB.com)

# Contents

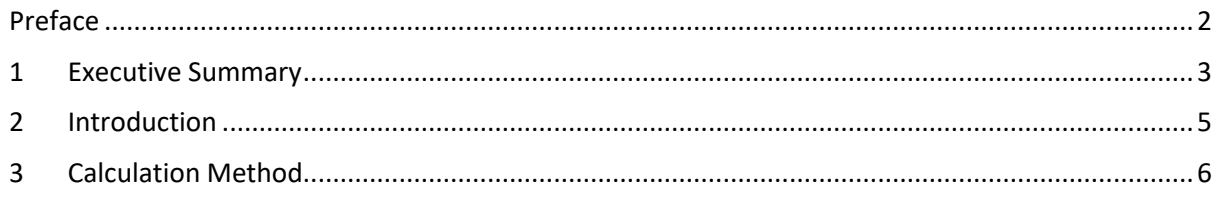

## <span id="page-4-0"></span>2 Introduction

#### 2.1 Document Purpose

This document aims to provide the reader with a specification of the DSB's implementation of the Tenor Calculation specified by ESMA for use in the reporting of Rates products.

### 2.2 Background

Based on competent authorities (CAs) observations and request for clarification from market participants, ESMA observed inconsistencies in data provided in IR Term of Contract (Field 41) compared to the definition of this field specified in RTS 23 of the MiFID II regulations.

ESMA noted that according to the provision of the relevant TS, IR Term of Contract (field 41) might be better served if it were populated with the term of the contract.

In order to support this guidance, the DSB have integrated a tenor calculation function within the Rates and Cross-Asset templates that will convert the Expiry Date and Effective Date provided for a broken-dated product into the Term of Contract Value and Unit demanded by ESMA for reference data reporting.

The calculation described in this document is based on the calculation defined by ESMA in their MiFIR Data Reporting Q&A document (p28):

#### [https://www.esma.europa.eu/sites/default/files/library/esma70-1861941480-](https://www.esma.europa.eu/sites/default/files/library/esma70-1861941480-56_qas_mifir_data_reporting.pdf) 56 qas mifir data reporting.pdf

The Tenor Calculator is not currently made available as an accessible utility but is made available to the user community through integration with those templates that require a Term of Contract (Rates and Cross-Asset). For further information on the DSB implementation, please refer to the relevant Product Definition documents at[: https://www.anna-dsb.com/products/#.](https://www.anna-dsb.com/products/)

## <span id="page-5-0"></span>3 Calculation Method

#### 3.1 Assumptions

The tenor calculation process defined in this section applies the following assumptions to the algorithm documented in the ESMA Q&A footnote:

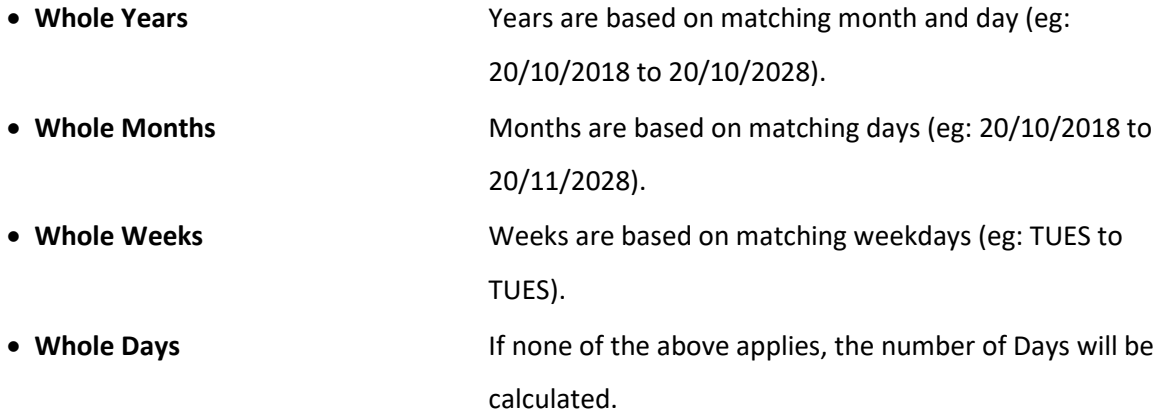

• **Overflow Weeks** If the number of Days is greater than 999, the weeks will be calculated by dividing the number of days by 7 and rounding up and down on partial weeks. • **Overflow Months** If the number of Weeks is greater than 999 the months will be calculated by using a whole months plus a remainder number of days for the rounding. Eg:

*10/10/2018 to 20/11/2039 is 21 Years (21\*12) + 1 Month + 10 days (round down) = 253 MNTH. 10/10/2018 to 30/11/2039 is 21 Years (21\*12) + 1 Month + 20 days (round up) = 254 MNTH. 10/10/2018 to 5/11/2039 is 21 Years (21\*12) + 0 Month + 26 days (cross month/round up) = 253 MNTH.*

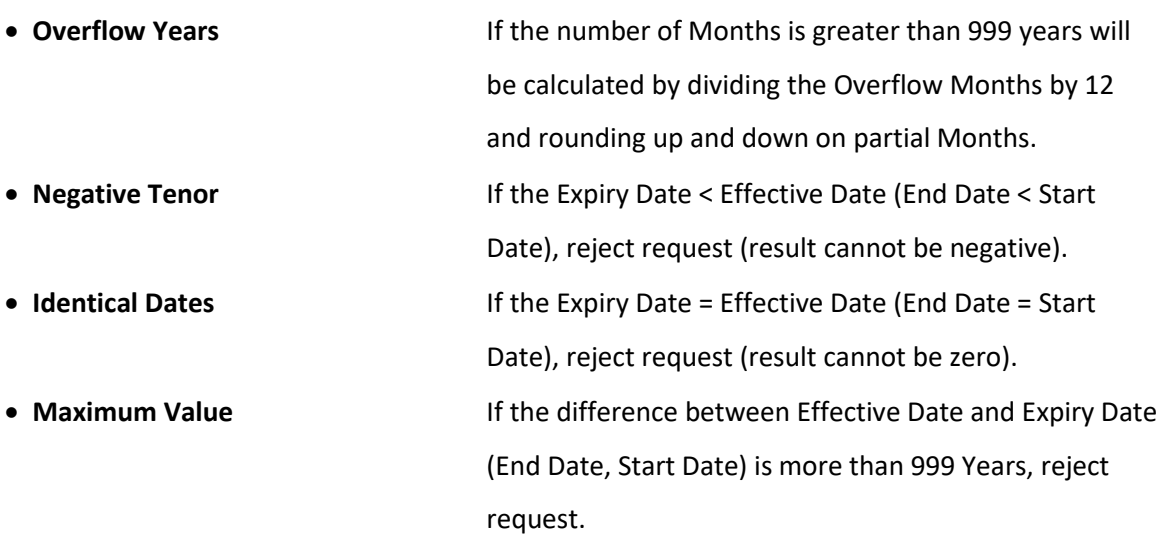

#### 3.2 Input Values

The calculation method is based on the following input attributes:

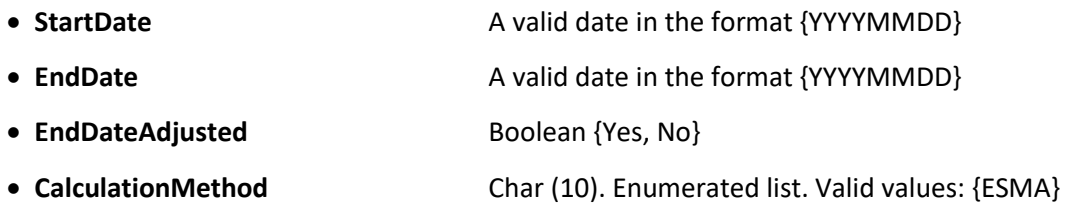

The above attributes are mandatory. If the input values do not conform with the above rules, reject input message.

If the incorrect attributes are input:

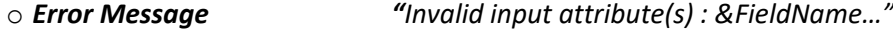

If incorrect values are input (against correct attributes):

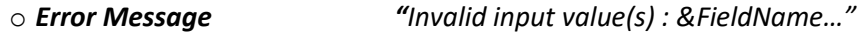

The following steps are to be performed if the user selects a Calculation Method of "ESMA" and an End Date Adjusted of "No".

#### 3.3 Set Variable Attributes

The following values will be used in the ESMA Calculation Method logic.

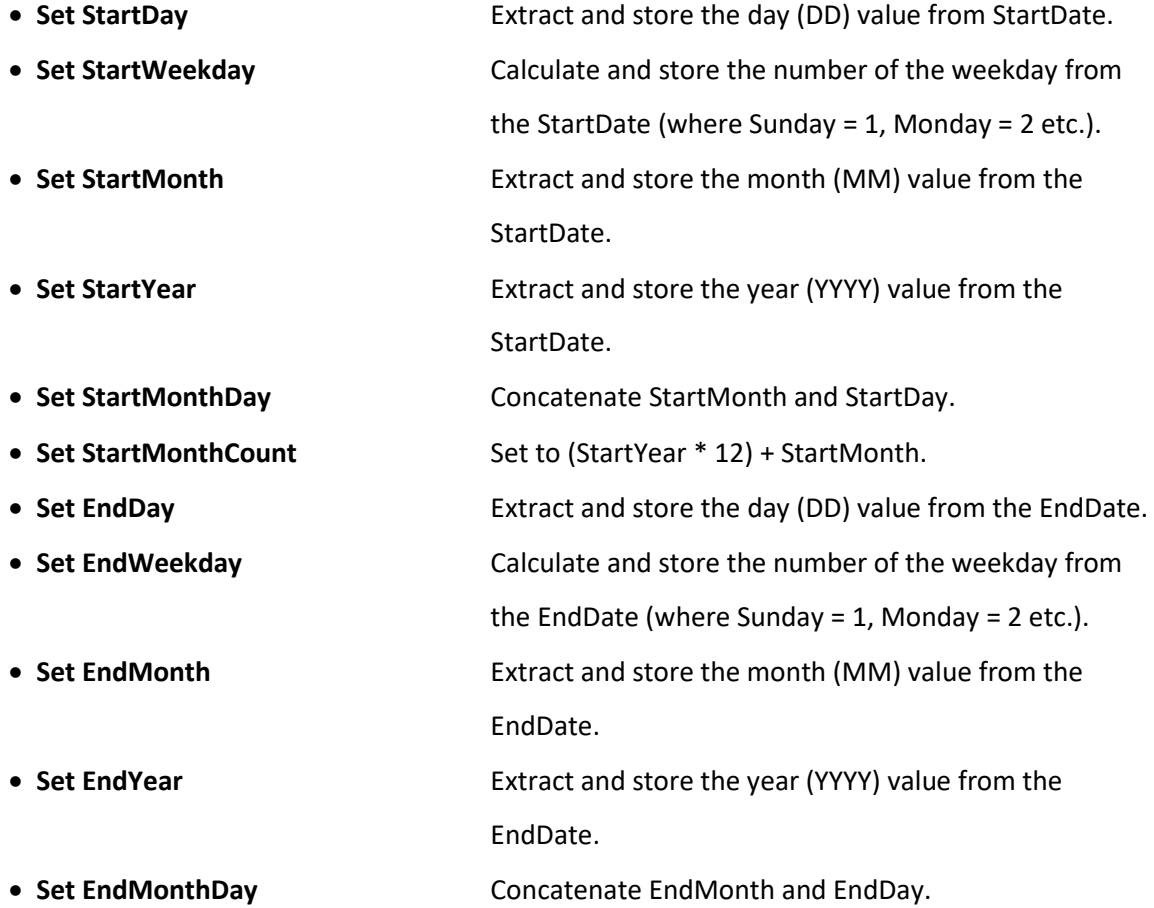

• **Set EndMonthCount** Set to (EndYear \* 12) + EndMonth.

## 3.4 Input Validation

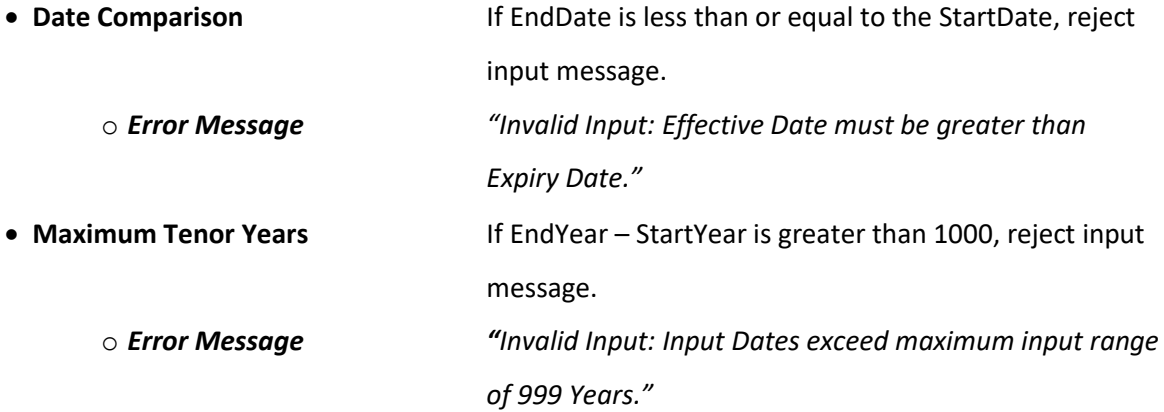

# 3.5 Calculation Process

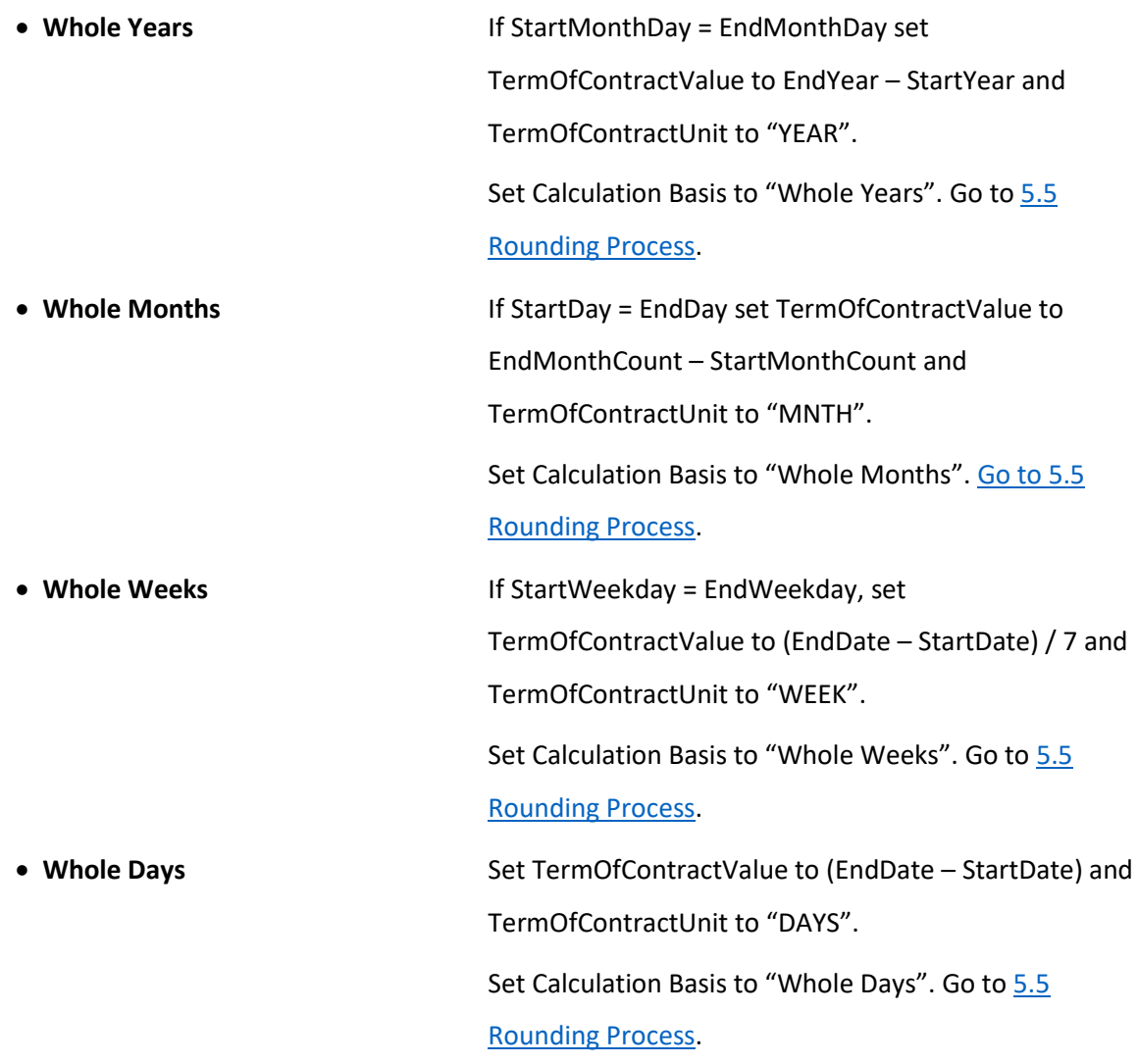

## <span id="page-8-0"></span>3.6 Rounding Process

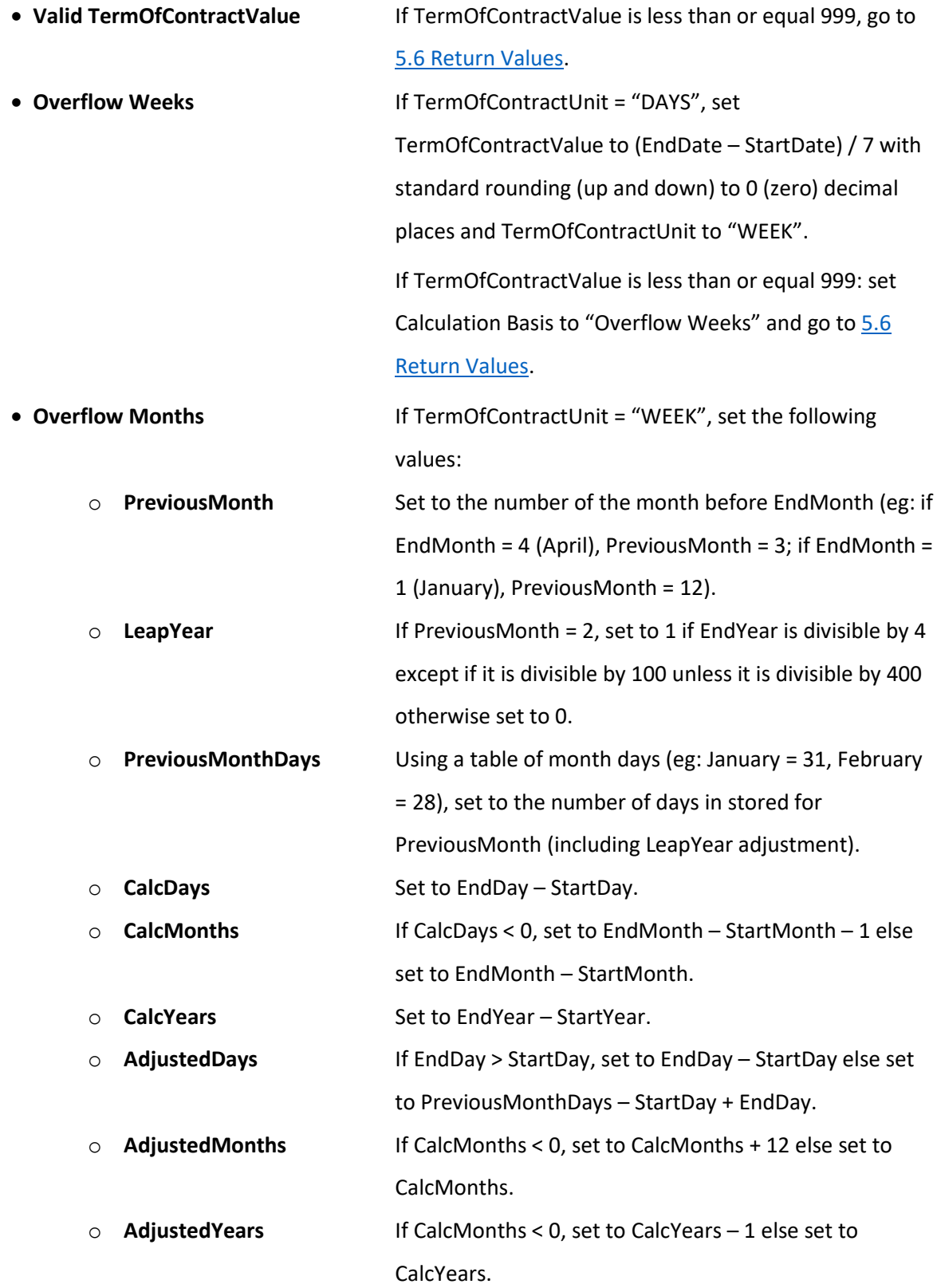

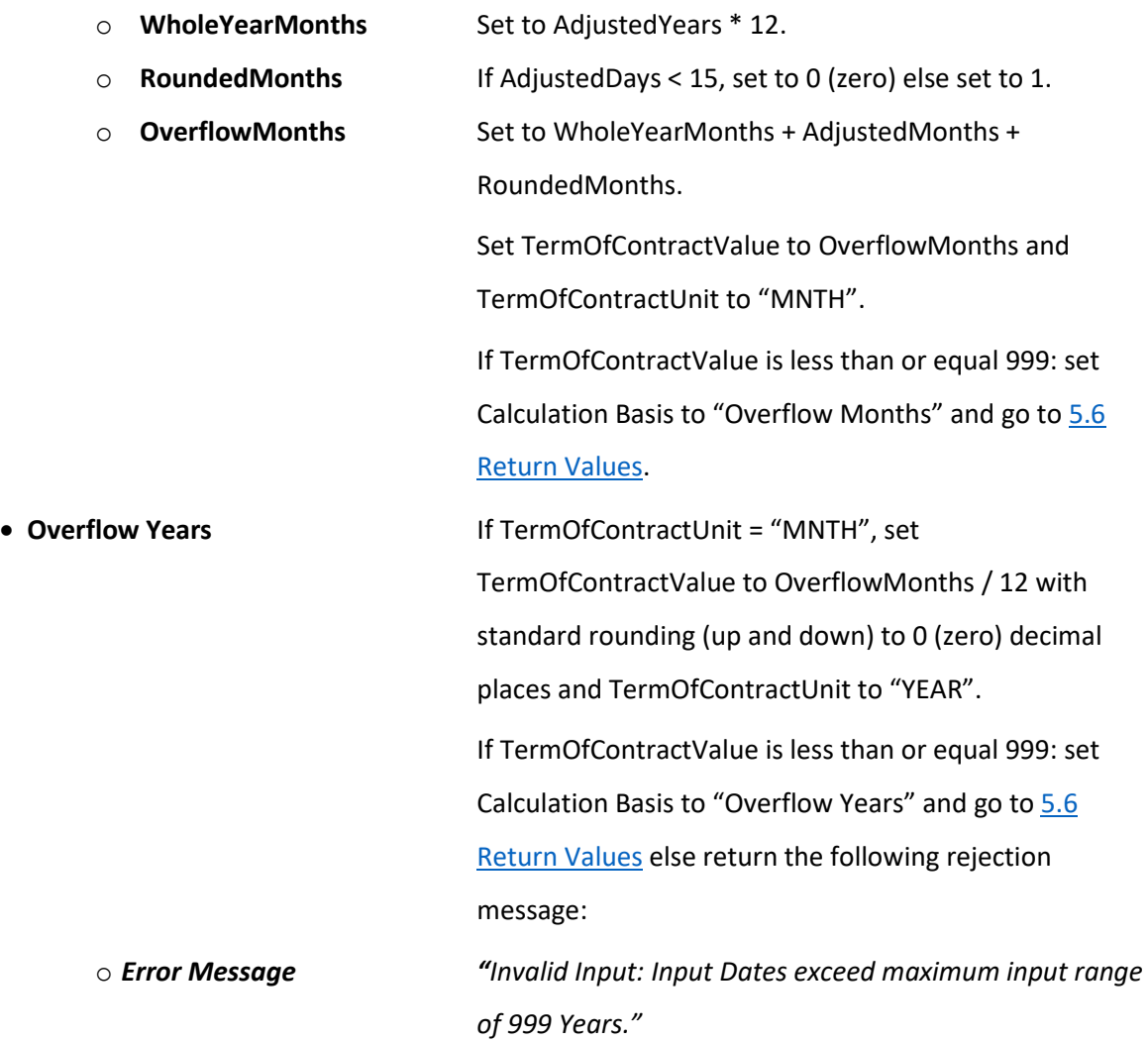

#### <span id="page-9-0"></span>3.7 Return Values

The following values will be returned if the above process has been successful:

• **TermOfContractValue** Max 3 Char Integer (ie: less than or equal to 999) • **TermOfContractUnit** 4 Char Enumerated Value {DAYS, WEEK, MNTH, YEAR} • **Calculation Basis** Char. 50 Freeform Text

The following values will be returned if the above process has been unsuccessful:

• **Error Message Text** Char. 50 Freeform Text